#### WINGS OVER ROCKIES MUSEUM **ROBOTICS ACTIVITY**

HOLA (Hispanic Organization for Leadership & Awareness) Lockheed Martin Employee Resource Group

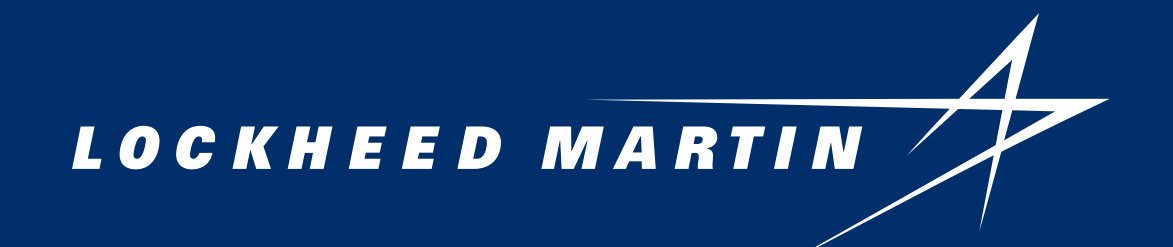

# **ZUMO ROBOT & CODING 101**

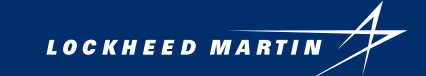

#### **ZUMO ROBOT & REDBOARD**

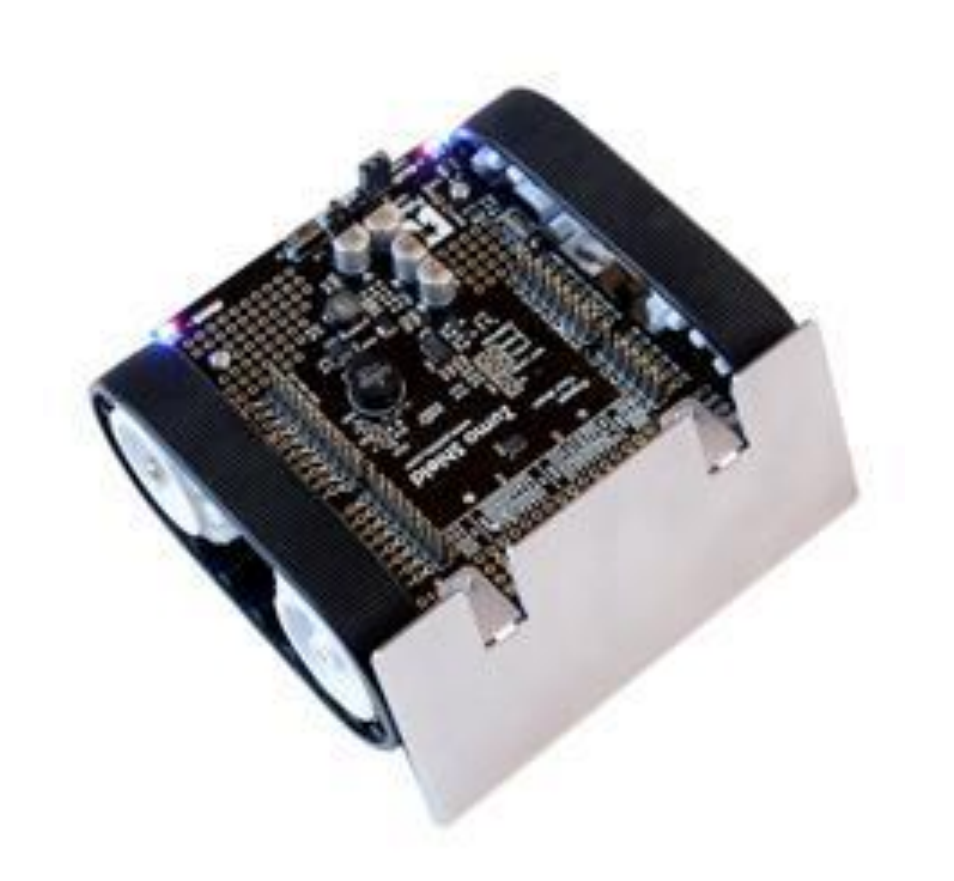

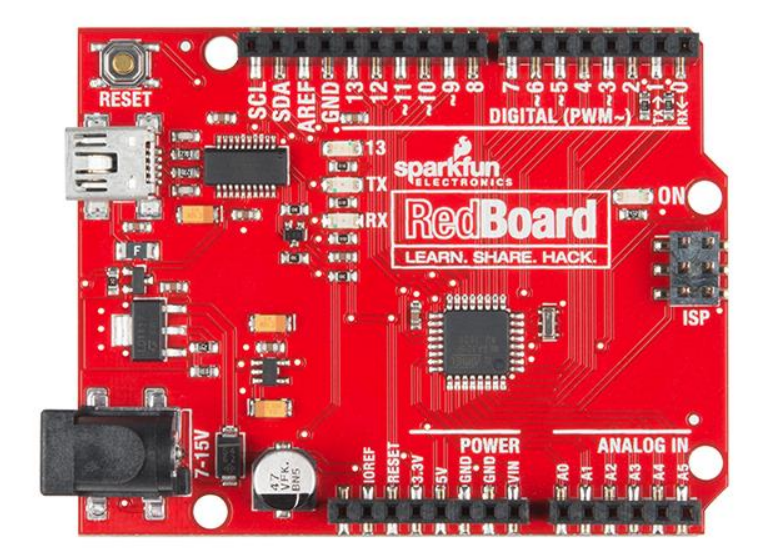

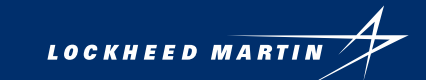

#### **ARDUINO CODING PROCESS**

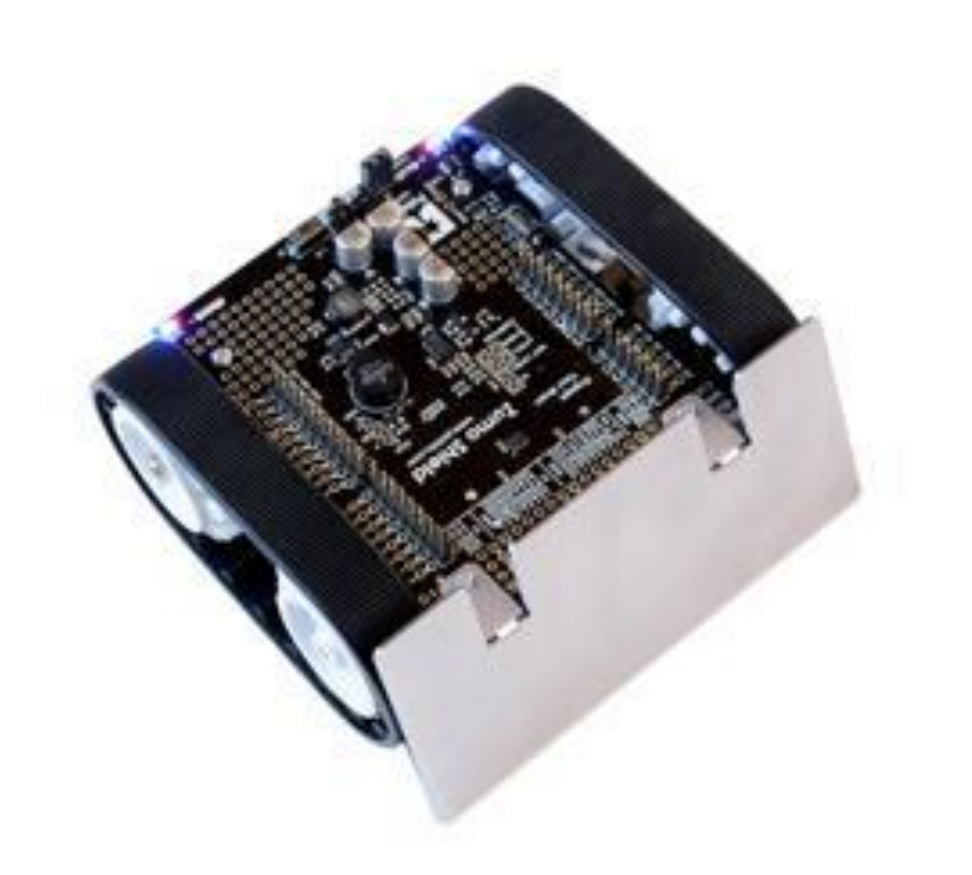

- WRITE CODE
- 2. VERIFY CODE, FIX ANY ERRORS
- 3. CONNECT ARDUINO WITH USB TO COMPUTER (THE ZUMOBOT POWER DOES NOT HAVE TO BE ON FOR THIS)
- 4. UPLOAD CODE
- 5. ONCE UPLOADED, DISCONNECT THE
	- **ZUMOBOT**
- 6. TEST (TURN ON ZUMOBOT)
- 7. REPEAT!

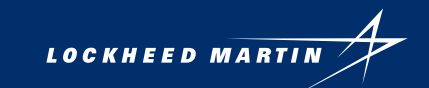

### **ARDUINO IDE**

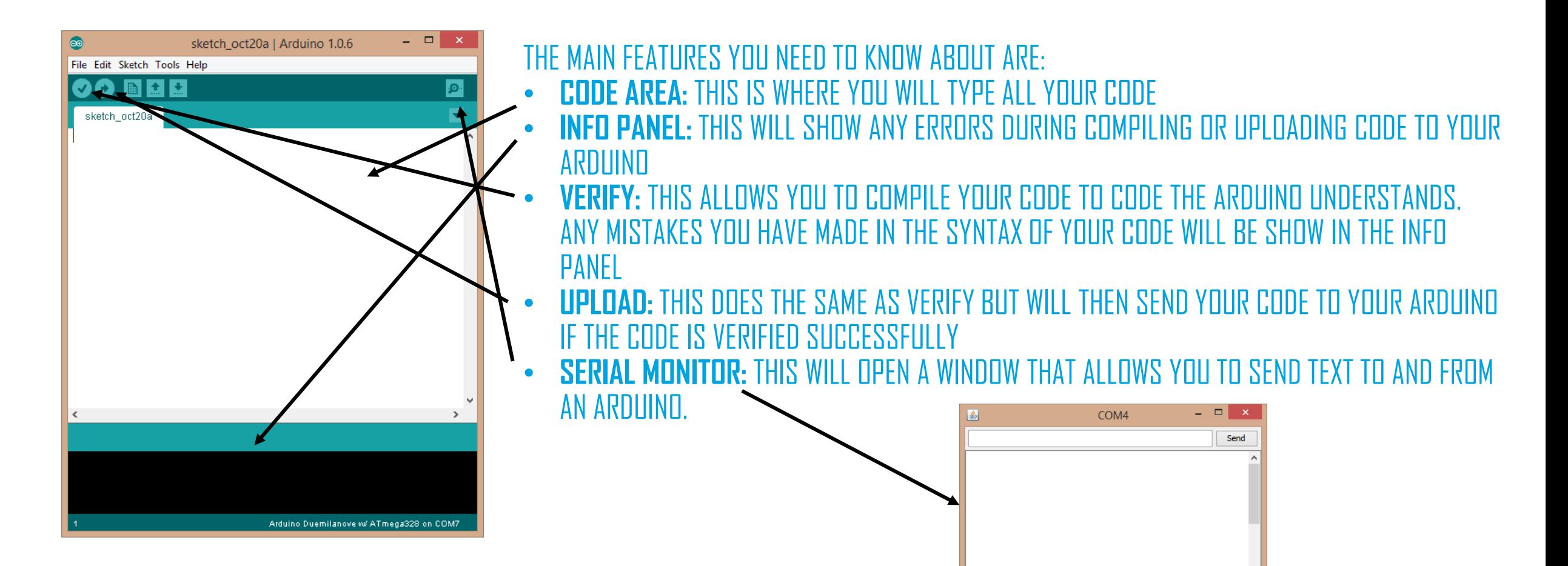

**V** Autoscroll

Carriage return v 9600 baud

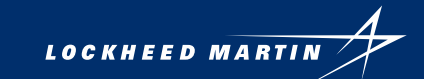

#### **COMMENTS**

- A COMMENT IS A STRING THAT IS IGNORED WHEN A CODE IS RUN. IT'S THERE FOR PEOPLE READING THE CODE: TO EXPLAIN WHAT THE PROGRAM DOES, HOW IT WORKS, OR WHY IT'S WRITTEN THE WAY IT IS.
- COMMENTS ARE CREATED EITHER BY PUTTING "//" FOR A SINGLE LINE COMMENT OR "/\*" AND "\*/" FOR A MULTILINE COMMENT
- // this is a single line  $/*$  this is
- a multiline \*/

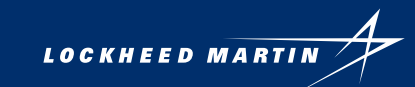

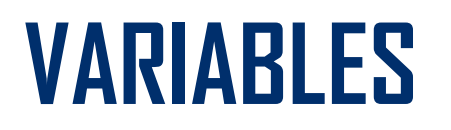

• A WAY TO DEFINE A PIECE OF DATA. • CONTAINS A TYPE, NAME AND VALUE.

int buttonPin =  $3;$ 

- TYPE: INT (INTEGER)
- NAME: BUTTONPIN
- VALUE: 3

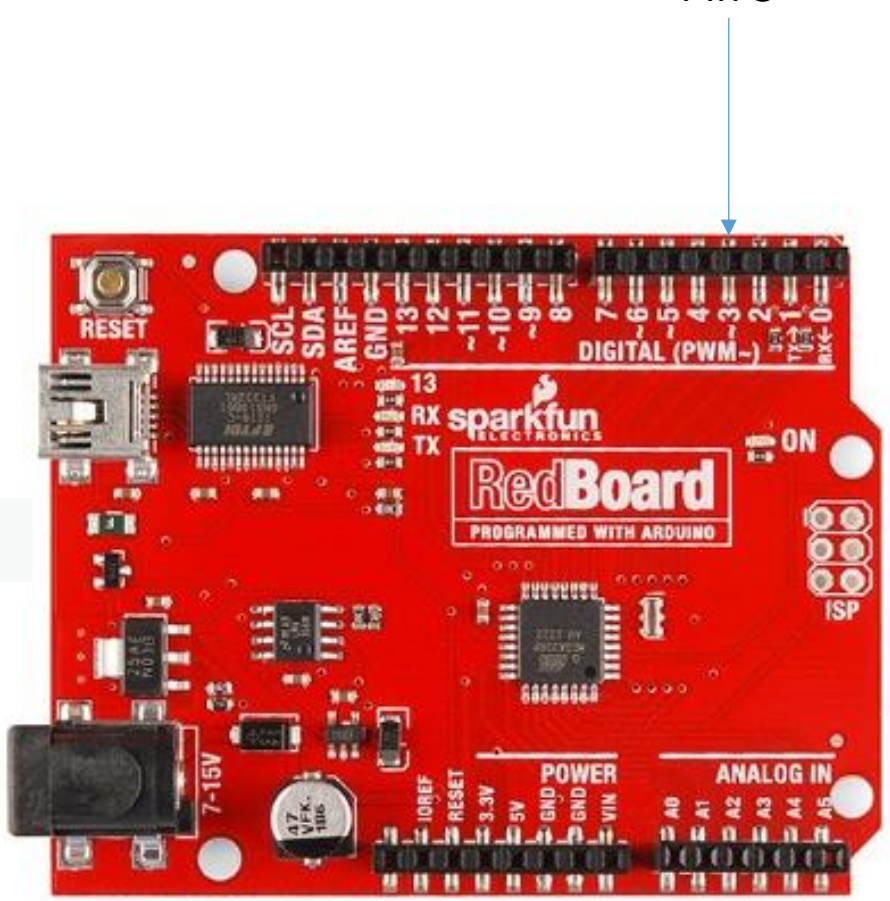

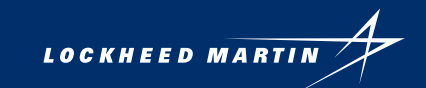

# **FUNCTIONS**

- USED TO CONTROL THE ARDUINO BOARD AND PERFORM COMPUTATIONS
- CONTAINS THE NAME OF THE ACTION AND ITS PARAMETERS

```
void setup()
beginSerial(9600);
pinMode(buttonPin, INPUT);
```
- ACTION: PINMODE
- PARAMETERS: (BUTTONPIN, INPUT)

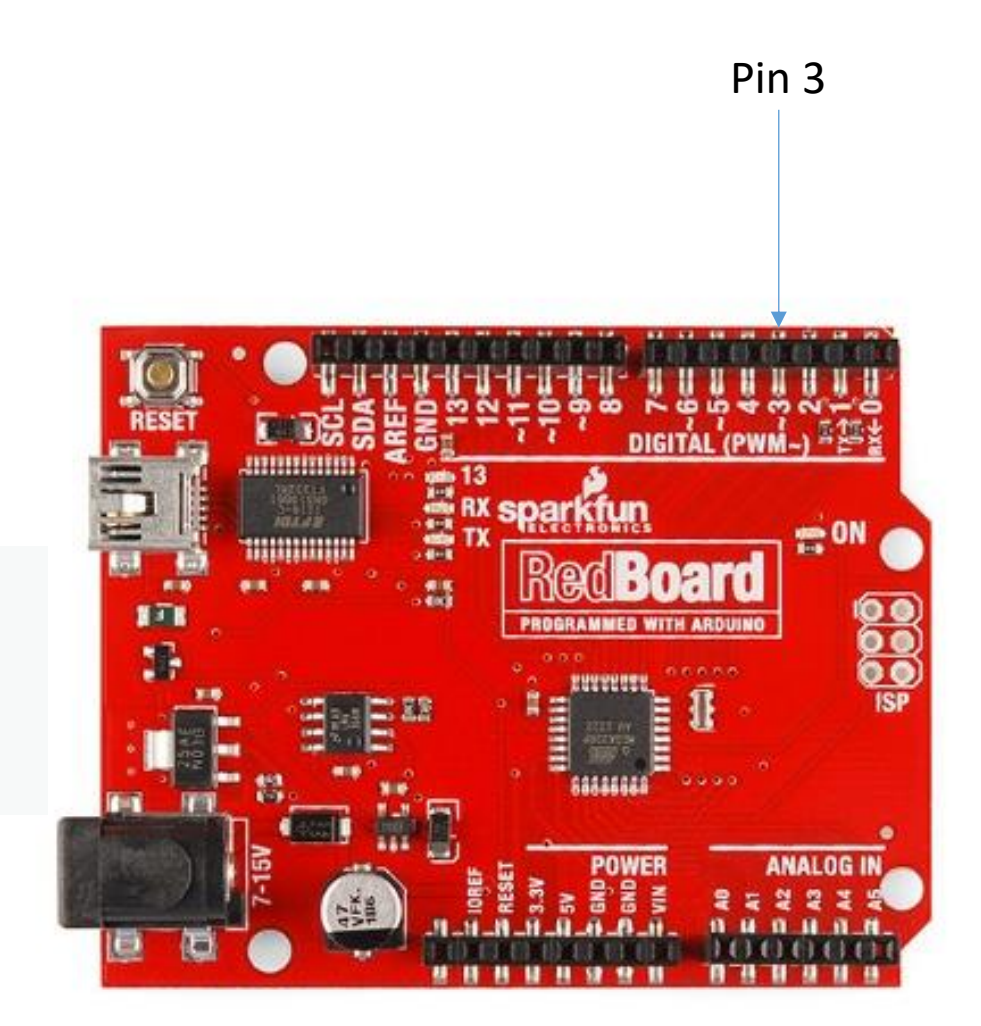

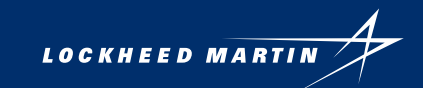

## **STRUCTURE OF AN ARDUINO SKETCH**

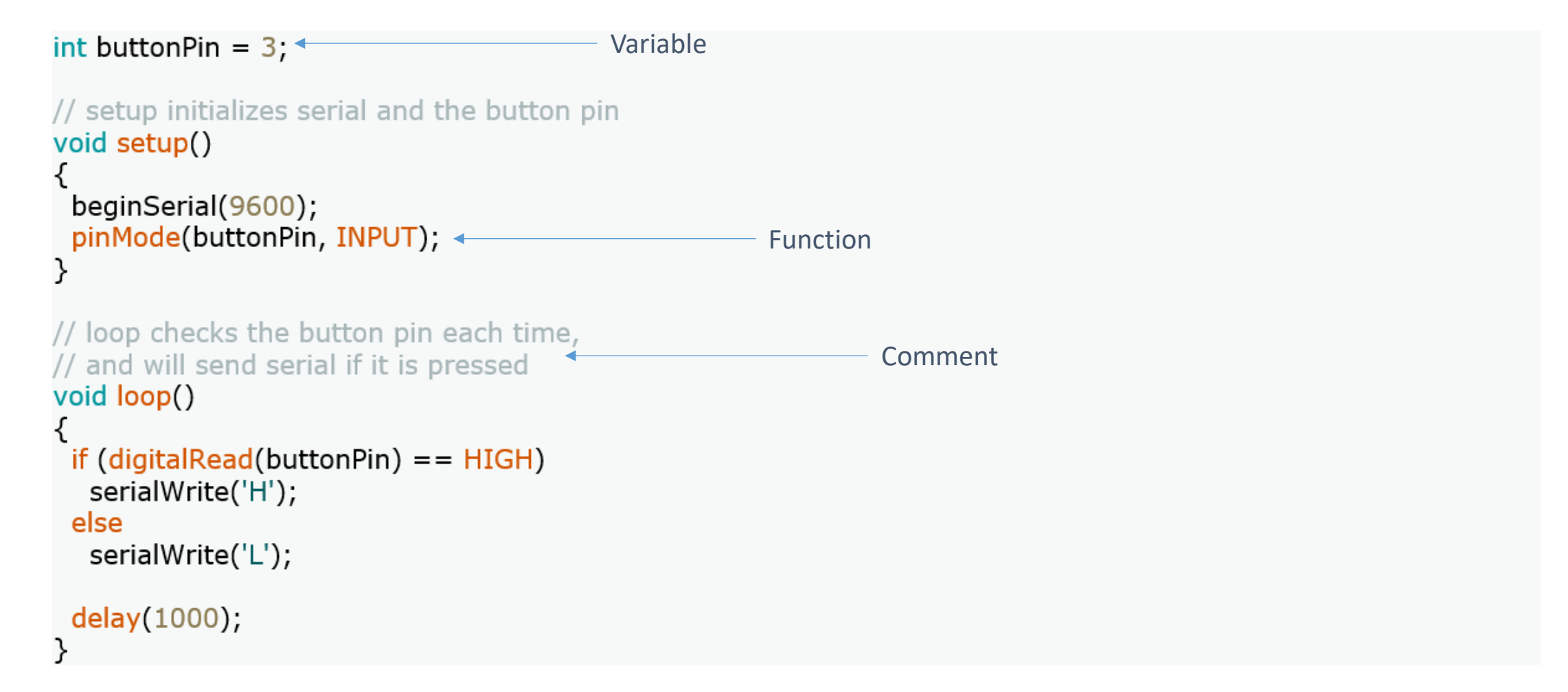

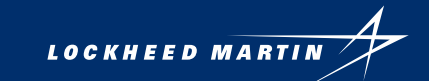

# **ADVANCED TOPIC - CONTROL SYSTEMS**

A CONTROL SYSTEM IS USED TO REGULATE A PROCESS BASED ON INFORMATION GATHERED FROM ITS  $\bullet$ SURROUNDINGS Zumo Robot

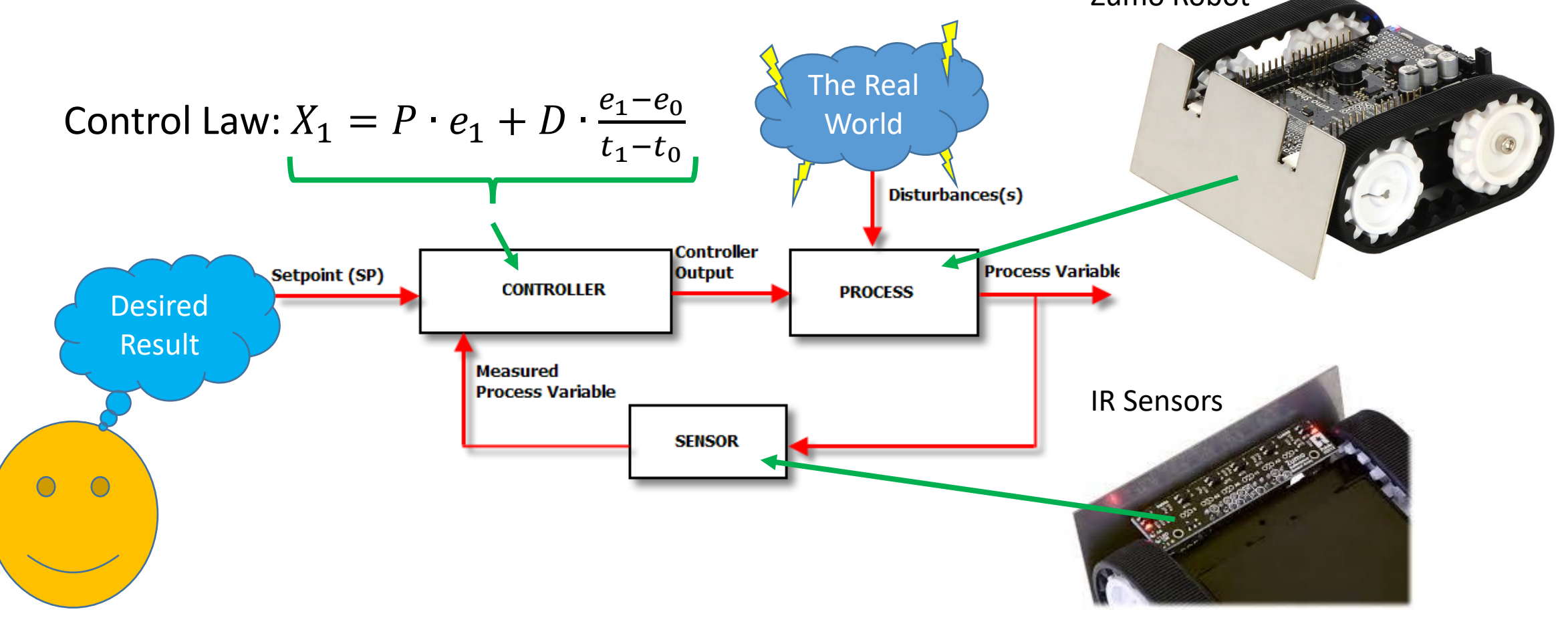

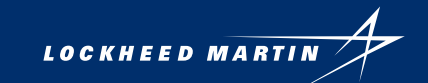

### **LM COPYRIGHT NOTICE**

- REDBOARD IS A PRODUCT OF SPARKFUN
- ZUMO ROBOT IS A PRODUCT OF LOPOLU

• © 2017 LOCKHEED MARTIN CORPORATION. ALL RIGHTS RESERVED.

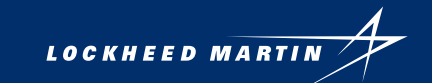

# **BACKUP SLIDES**

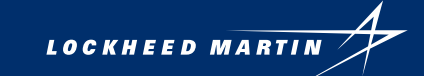

## **TUNING OF A PD CONTROL LOOP**

#### • WAYS TO TUNE:

- Trial-and-error (manual)
- Software simulators
- Mathematical methods
- RULES OF THUMB:
	- Proportional (P) term has most direct effect on control
	- Derivative (D) term reacts to how fast the process variable changes
	- High P term may cause instability
	- D term can be used to smooth motions of robot and improve reaction to more complicated courses

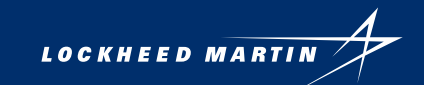

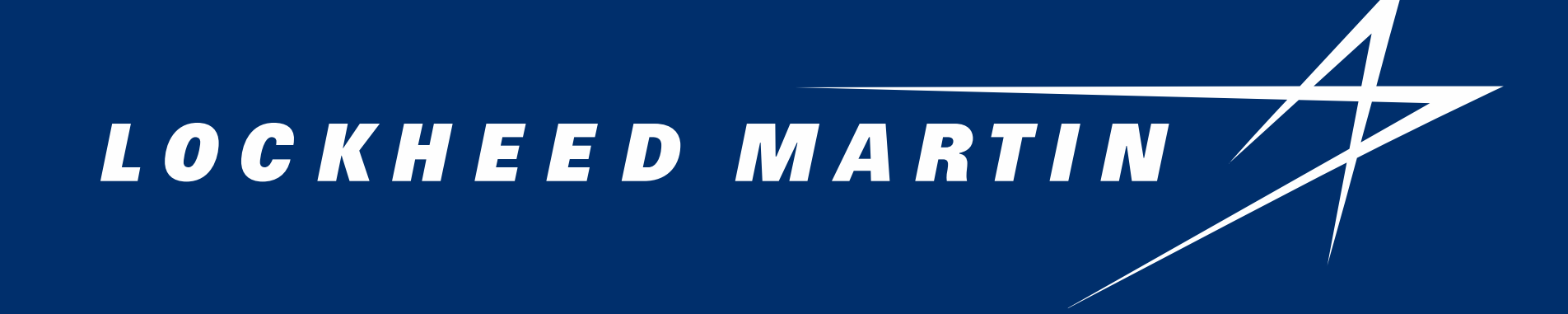